## МИНИСТЕРСТВО НАУКИ И ВЫСШЕГО ОБРАЗОВАНИЯ РОССИЙСКОЙ ФЕДЕРАЦИИ

Федеральное государственное бюджетное образовательное учреждение высшего образования «Саратовский государственный технический университет имени Гагарина Ю.А.»

> УТВЕРЖДАЮ Врио ректора СГТУ имени Гагарина Ю.А. ИШНЕ О.Б. Мизякина  $6$  » gordaspe  $2023$  r. Утверждено Ученым советом СГТУ имени Гагарина Ю.А. Протокол № 14 OT «26» perceips 2023 г.

Дополнительная профессиональная программа повышения квалификации «Организация сетевого администрирования» по профилю специальности 09.02.06 Сетевое и системное администрирование

Объем программы 72 часа

 $Cap$ атов - 2023

## **1. ОБЩАЯ ХАРАКТЕРИСТИКА ПРОГРАММЫ**

#### **1.1. Нормативные правовые основания разработки программы**

Нормативную правовую основу разработки программы составляют:

Федеральный закон от 29 декабря 2012 г. № 273-ФЗ «Об образовании в Российской Федерации»;

– приказ Минтруда России от 12 апреля 2013 г. № 148н «Об утверждении уровней квалификаций в целях разработки проектов профессиональных стандартов»;

 приказ Минобрнауки России от 1 июля 2013 г. № 499 «Об утверждении Порядка организации и осуществления образовательной деятельности по дополнительным профессиональным программам»;

 Положение о порядке организации и осуществления образовательной деятельности по дополнительным профессиональным программам в ФГБОУ ВО «Саратовский государственный технический университет имени Гагарина Ю.А.»

#### **1.2. Категория слушателей**

Лица, желающие освоить дополнительную профессиональную программу, должны иметь среднее профессиональное или высшее образование, или получать среднее профессиональное или высшее образование. Наличие образования должно подтверждаться соответствующим документом.

## **1.3. Цель и планируемые результаты обучения**

Целью реализации программы является совершенствование профессиональных компетенций, необходимых для выполнения следующих видов профессиональной деятельности и соответствующих профессиональных компетенций:

#### **Выполнение работ по проектированию сетевой инфраструктуры;** ПК 01.01. Выполнять проектирование кабельной структуры компьютерной сети; ПК 01.02. Осуществлять выбор технологии, инструментальных средств и средств вычислительной техники при организации процесса разработки и исследования объектов профессиональной деятельности; ПК 01.03. Обеспечивать защиту информации в сети с использованием программно-аппаратных средств;

ПК 01.04. Принимать участие в приемо-сдаточных испытаниях компьютерных сетей и сетевого оборудования различного уровня и в оценке качества и экономической эффективности сетевой топологии;

ПК 01.05. Выполнять требования нормативно-технической документации, иметь опыт оформления проектной документации.

#### **Организация сетевого администрирования:**

ПК 02.01. Администрировать локальные вычислительные сети и принимать меры по устранению возможных сбоев;

ПК 02.02. Администрировать сетевые ресурсы в информационных системах;

ПК 02.03. Обеспечивать сбор данных для анализа использования и функционирования программно-технических средств компьютерных сетей;

ПК 02.04. Взаимодействовать со специалистами смежного профиля при разработке методов, средств и технологий применения объектов профессиональной деятельности.

#### **Эксплуатация объектов сетевой инфраструктуры:**

ПК 03.01. Устанавливать, настраивать, эксплуатировать и обслуживать технические и программно-аппаратные средства компьютерных сетей;

ПК 03.02. Проводить профилактические работы на объектах сетевой инфраструктуры и рабочих станциях;

ПК 03.03. Устанавливать, настраивать, эксплуатировать и обслуживать сетевые конфигурации;

ПК 03.04. Участвовать в разработке схемы послеаварийного восстановления работоспособности компьютерной сети, выполнять восстановление и резервное копирование информации;

ПК 03.05. Организовывать инвентаризацию технических средств сетевой инфраструктуры, осуществлять контроль оборудования после его ремонта;

ПК 03.06. Выполнять замену расходных материалов и мелкий ремонт периферийного оборудования, определять устаревшее оборудование и программные средства сетевой инфраструктуры.

В результате освоения программы слушатель должен приобрести следующие умения и практический опыт: слушатель должен уметь:

- рассчитывать основные параметры локальной сети;
- настраивать стек протоколов TCP/IP и использовать встроенные утилиты операционной системы для диагностики работоспособности сети;
- применять программно-аппаратные средства для обеспечения целостности резервирования данных;
- регистрировать подключение к домену, вести отчетную документацию;
- описывать концепции сетевой безопасности;
- наблюдать за трафиком, выполнять операции резервного копирования и восстановления данных;
- устанавливать, тестировать и эксплуатировать информационные системы, согласно технической документации, обеспечивать антивирусную защиту;
- правильно оформлять техническую документацию;
- выполнять замену устаревшего оборудования и замену расходных материалов. слушатель должен иметь практический опыт:
- настраивать сетевую адресацию;
- настраивать статическую и динамическую маршрутизацию сетей;
- настраивать сетевую адресацию;
- настраивать статическую и динамическую маршрутизацию сетей;
- устанавливать и настраивать сетевые протоколы и сетевое оборудование в соответствии с конкретной задачей;
- использовать основные команды для проверки подключения к информационно-телекоммуникационной сети «Интернет», отслеживать сетевые пакеты, параметры IP-адресации;
- контролировать и обеспечивать безопасность сетевого трафика;
- оценивать качество и соответствие требованиям проекта сети;
- оформлять техническую документацию;
- планировать и внедрять инфраструктуру развертывания серверов;
- планировать и внедрять файловые хранилища и системы хранения данных;
- проектировать и внедрять инфраструктуру лесов и доменов;
- осуществлять сбор данных для анализа использования и функционирования программно-технических средств компьютерных сетей;
- сопровождать и контролировать использование почтового сервера, SQL-сервера;
- устанавливать Web-сервер;
- осуществлять удаленное администрирование и восстановление работоспособности сетевой инфраструктуры;
- внедрять механизмы сетевой безопасности;
- составлять план-график профилактических работ;
- внедрять механизмы сетевой безопасности с помощью межсетевых экранов;
- организовывать бесперебойную работу системы по резервному копированию и восстановлению информации;
- проводить мониторинг работы оборудования после ремонта.

## **1.4. Срок обучения**

Трудоемкость обучения по данной программе – 72 часа, включая все виды аудиторной и внеаудиторной (самостоятельной) учебной работы слушателя. Общий срок обучения – 12 недель*.*

#### **1.5. Форма обучения и сведения о языка(х), на котором(ых) осуществляется обучение**

Форма обучения – очное. Обучение проводится на русском языке.

## **1.6. Структурное подразделение, реализующее программу**

Профессионально-педагогический колледж федерального государственного бюджетного образовательного учреждения высшего образования «Саратовский государственный технический университет имени Гагарина Ю.А.».

# **2. СОДЕРЖАНИЕ ПРОГРАММЫ**

## **2.1. Учебный план**

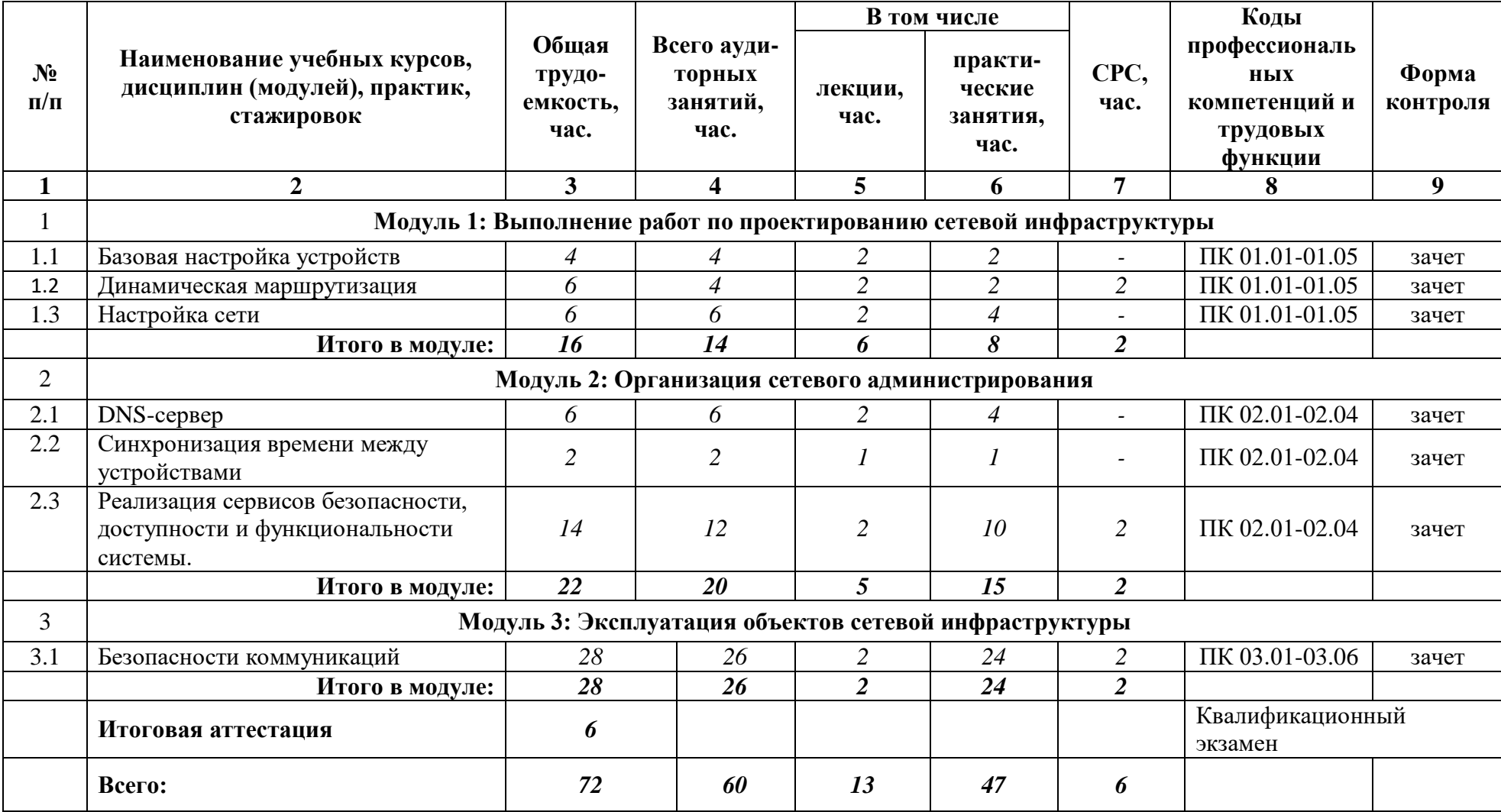

## **2.2. Календарный учебный график**

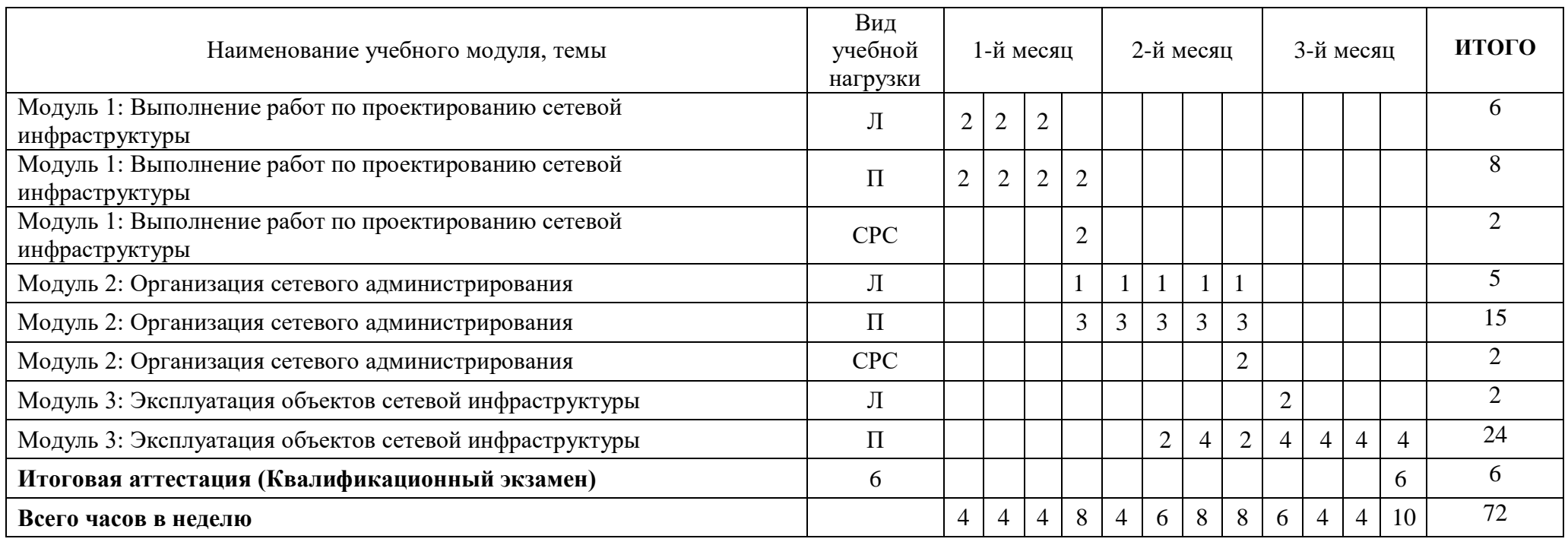

Л - лекции, П - практические занятия, СРС - стажировка/самостоятельная работа

## **2.3. Режим занятий**

Учебные занятия проводятся 2-3 раза в неделю.

Режим занятий: не более 4 часов в день, не более 10 часов в неделю.

# **2.4. Рабочая программа**

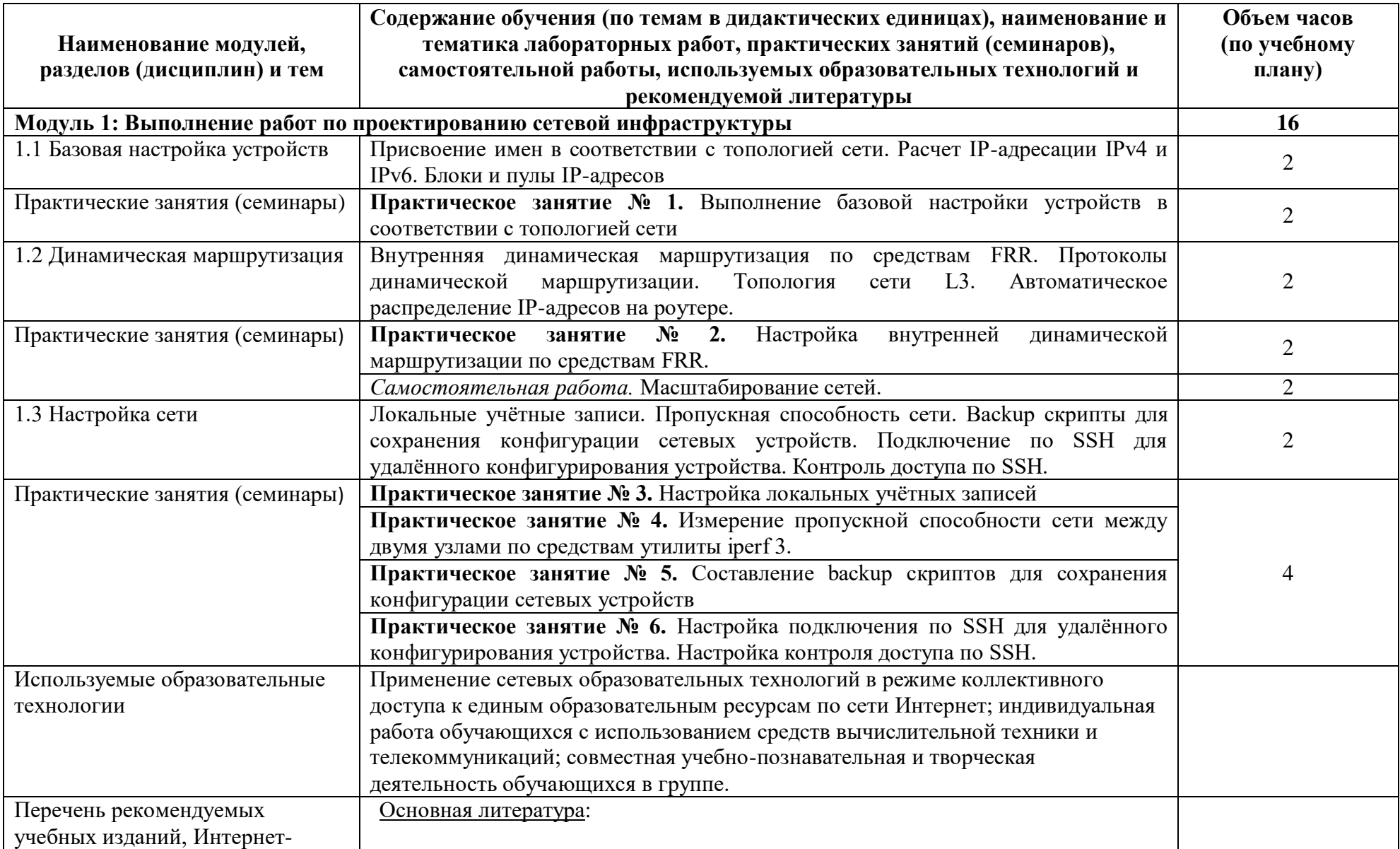

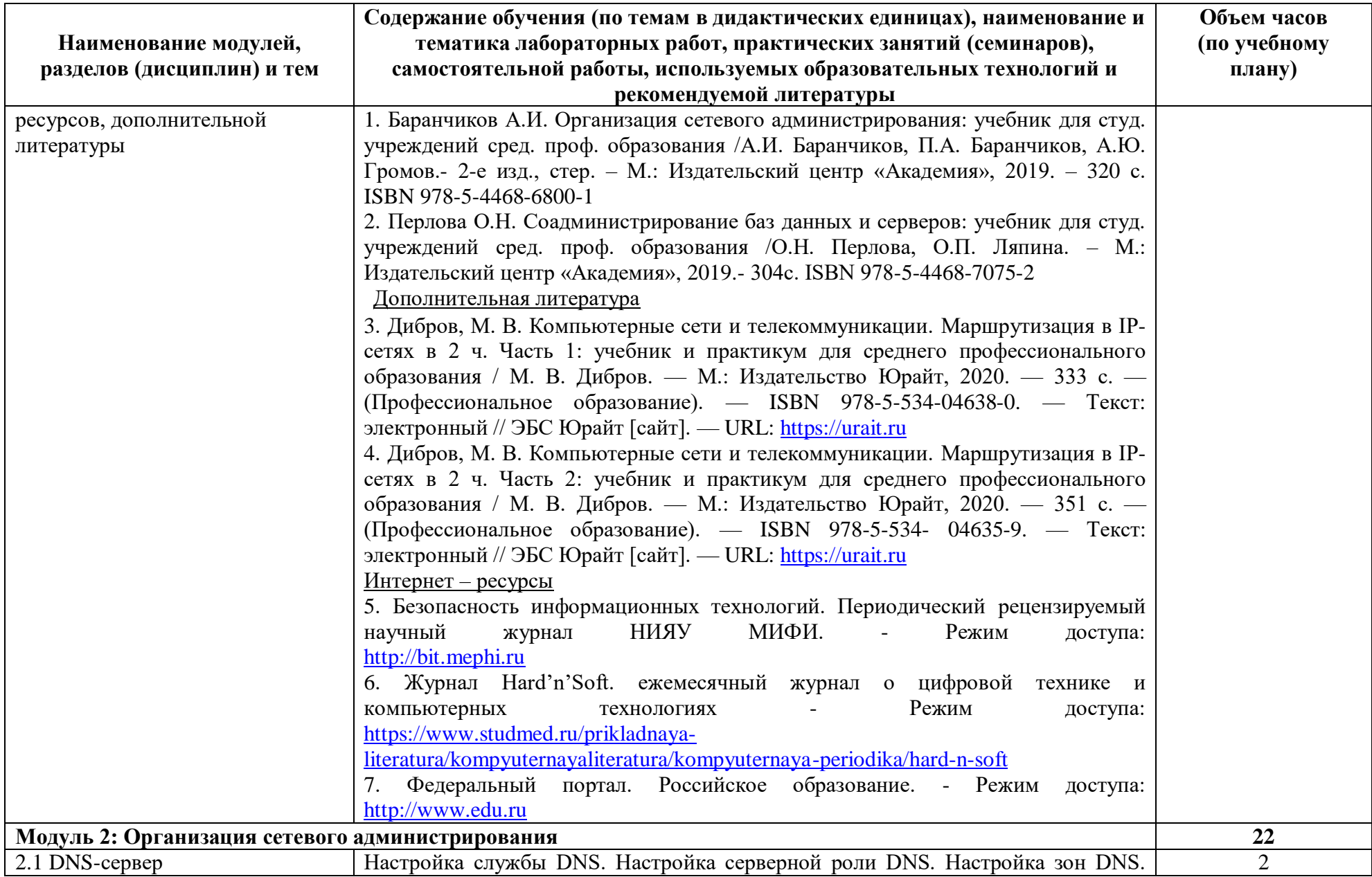

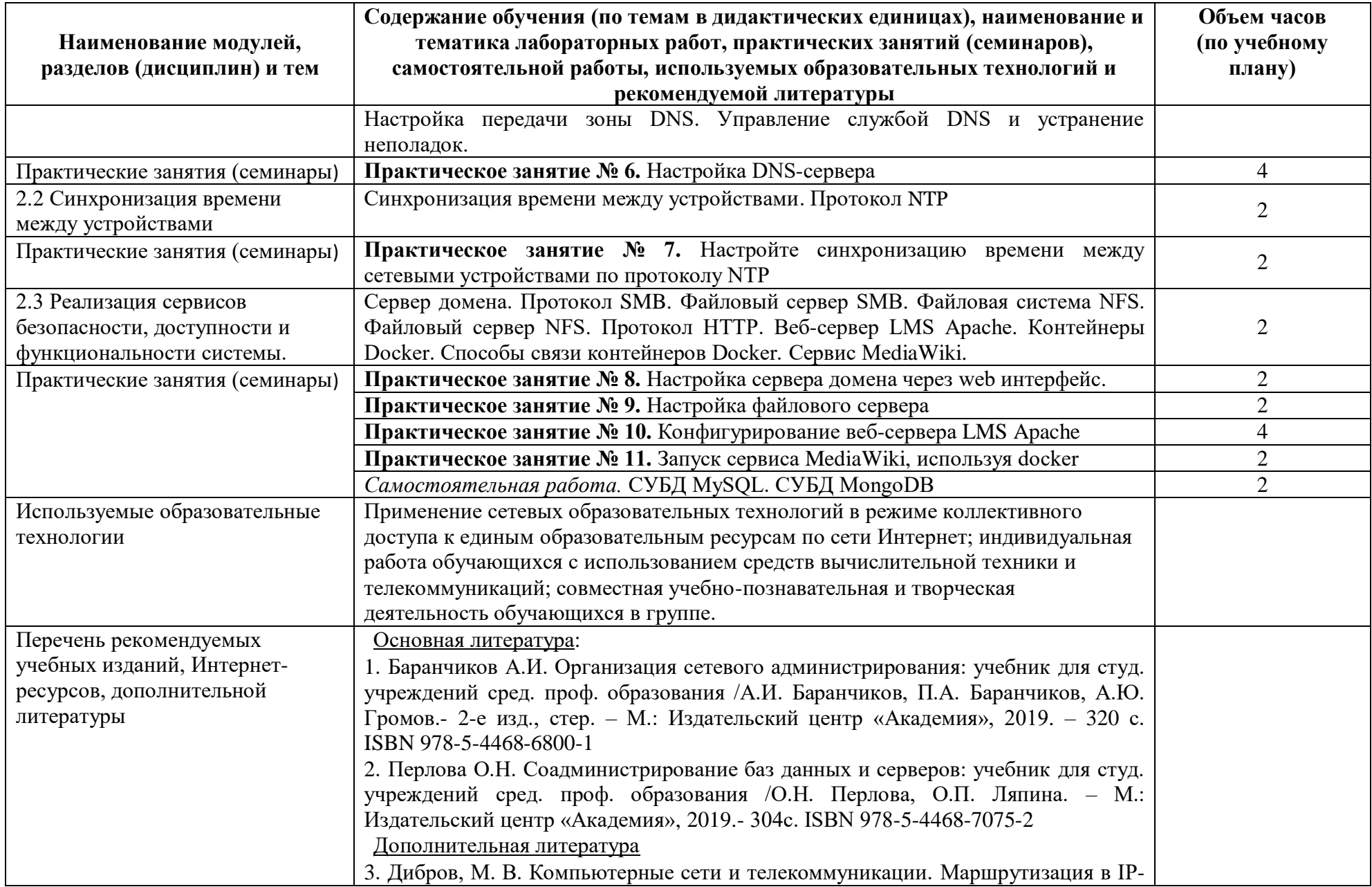

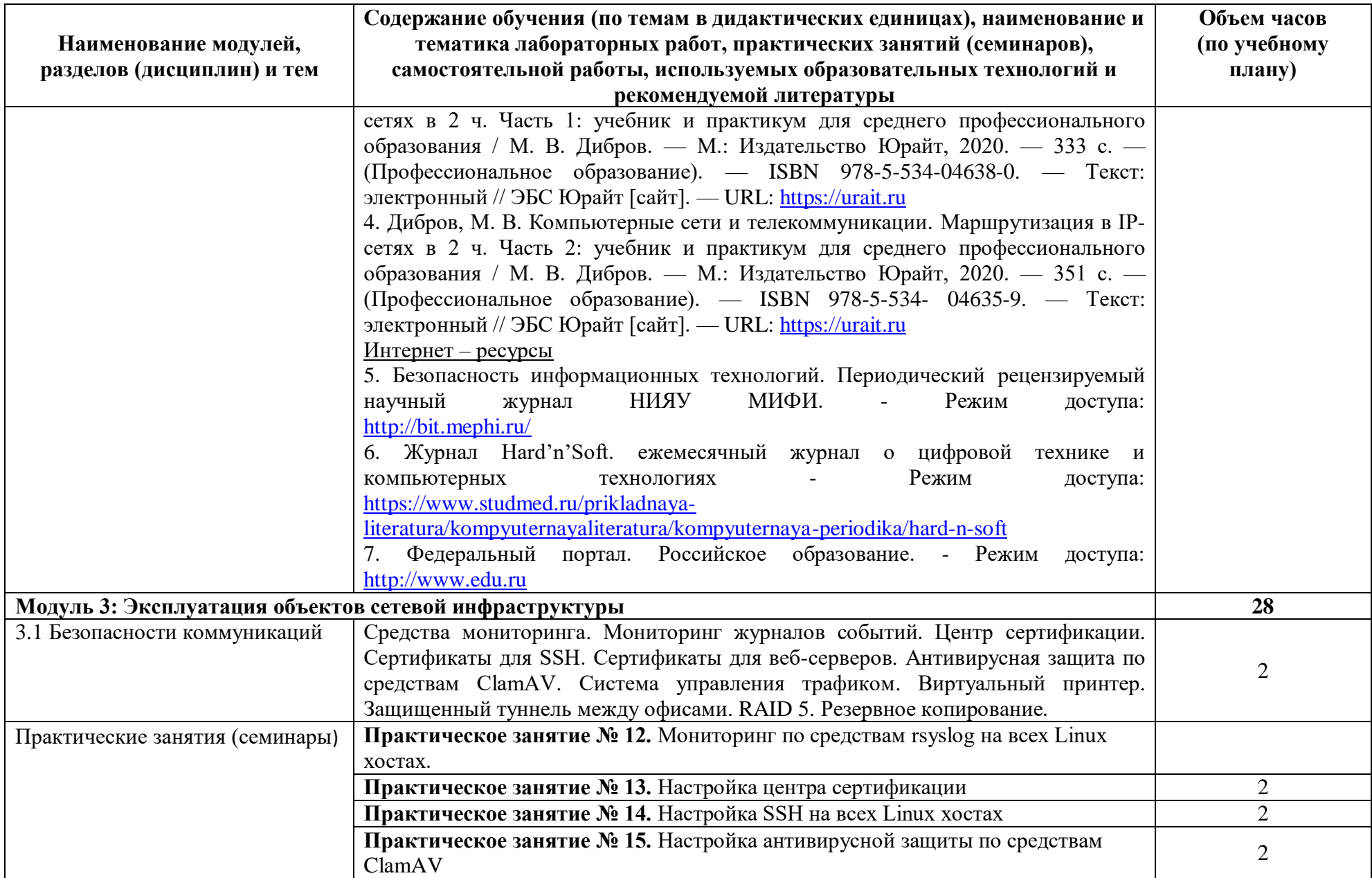

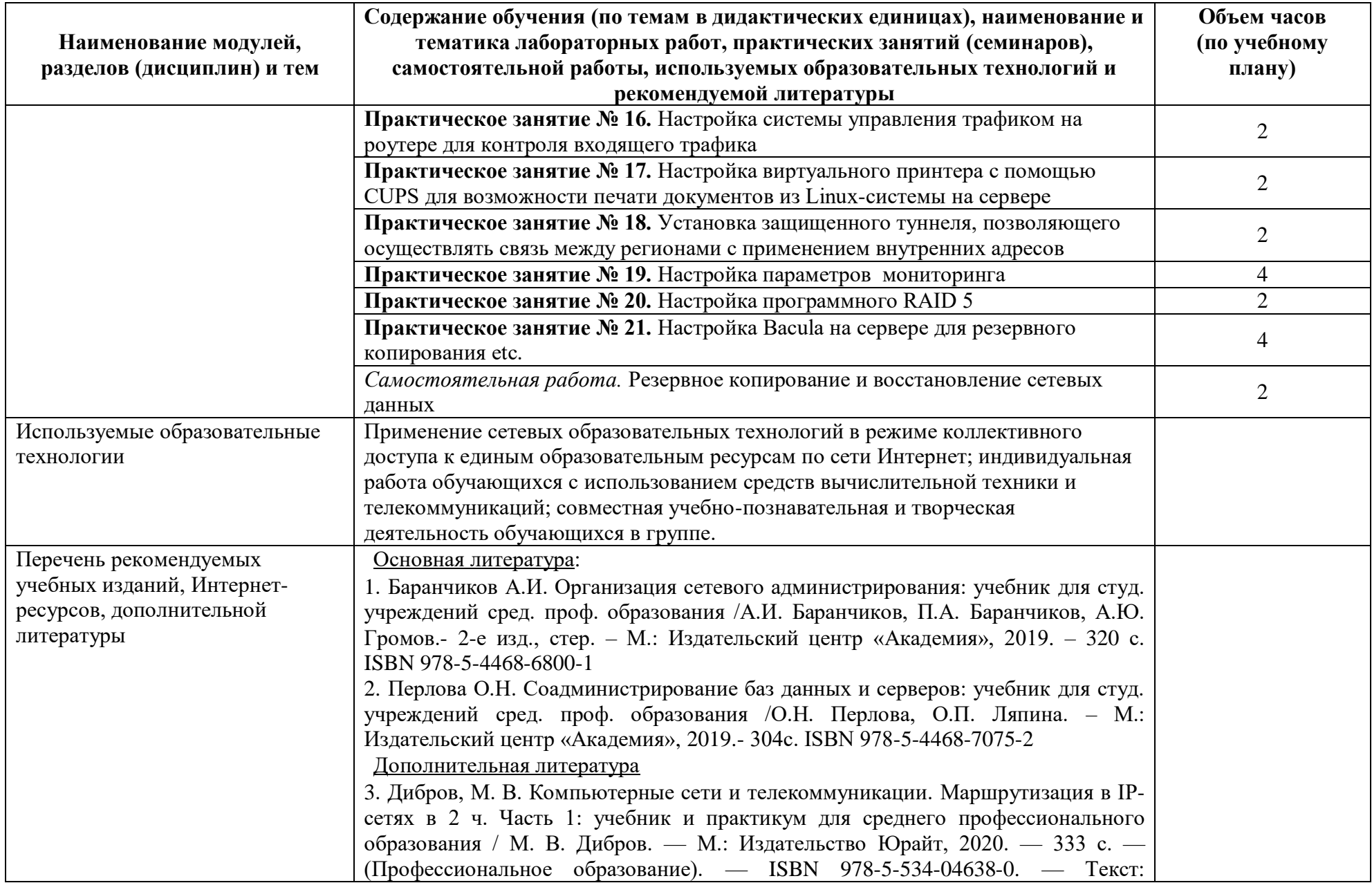

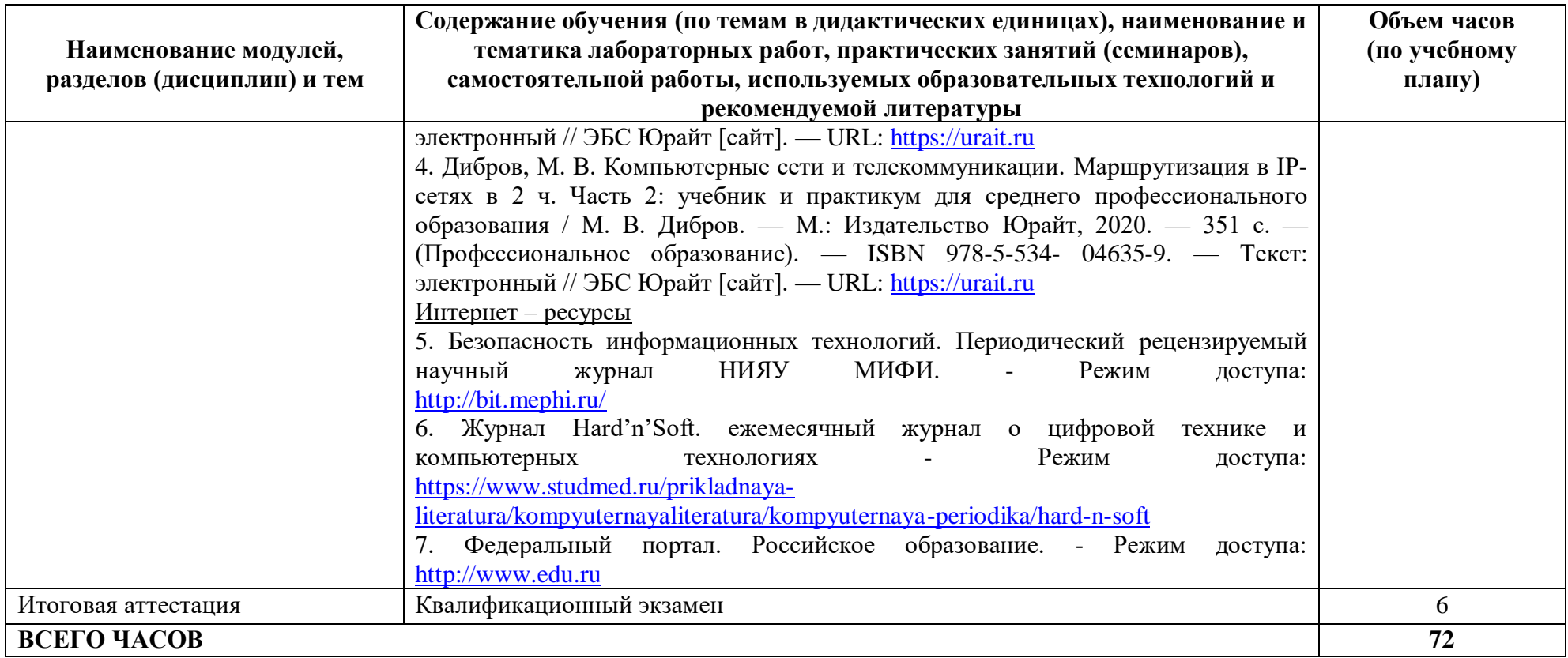

## **3. ОЦЕНКА РЕЗУЛЬТАТОВ ОСВОЕНИЯ ПРОГРАММЫ**

## **Формы и методы контроля и оценки результатов освоения программы**

Оценка качества освоения программы включает текущий контроль знаний, промежуточную аттестацию обучающихся в форме проверки выполнения индивидуальных заданий, итоговую аттестацию в форме квалификационной практической работы.

Текущий контроль знаний и промежуточная аттестация проводится по результатам освоения модулей программы, выполнения практических заданий, предусмотренных учебным планом.

К итоговой аттестации допускаются слушатели, выполнившие требования, предусмотренные настоящей программой. Итоговая аттестация проводится для определения соответствия полученных знаний, умений и навыков программе обучения. Итоговая аттестация производится в соответствии с критериями оценки:

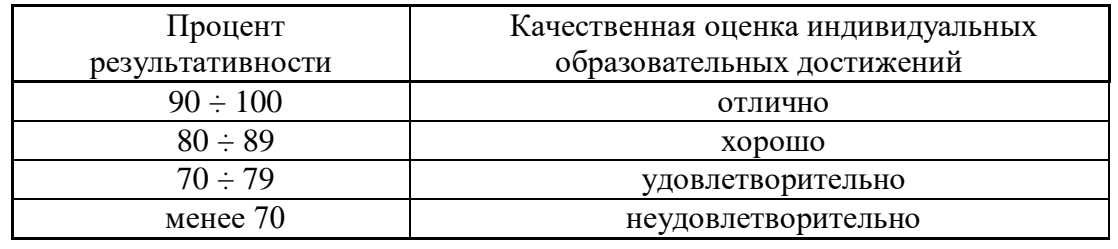

## **4. МАТЕРИАЛЬНО-ТЕХНИЧЕСКИЕ УСЛОВИЯ РЕАЛИЗАЦИИ ПРОГРАММЫ**

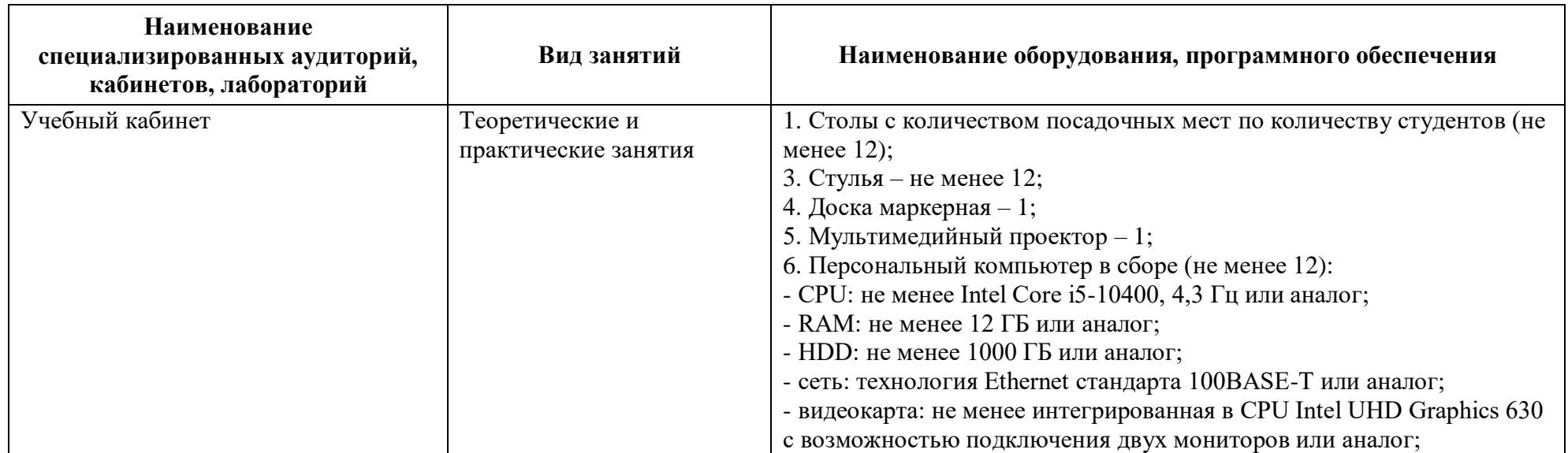

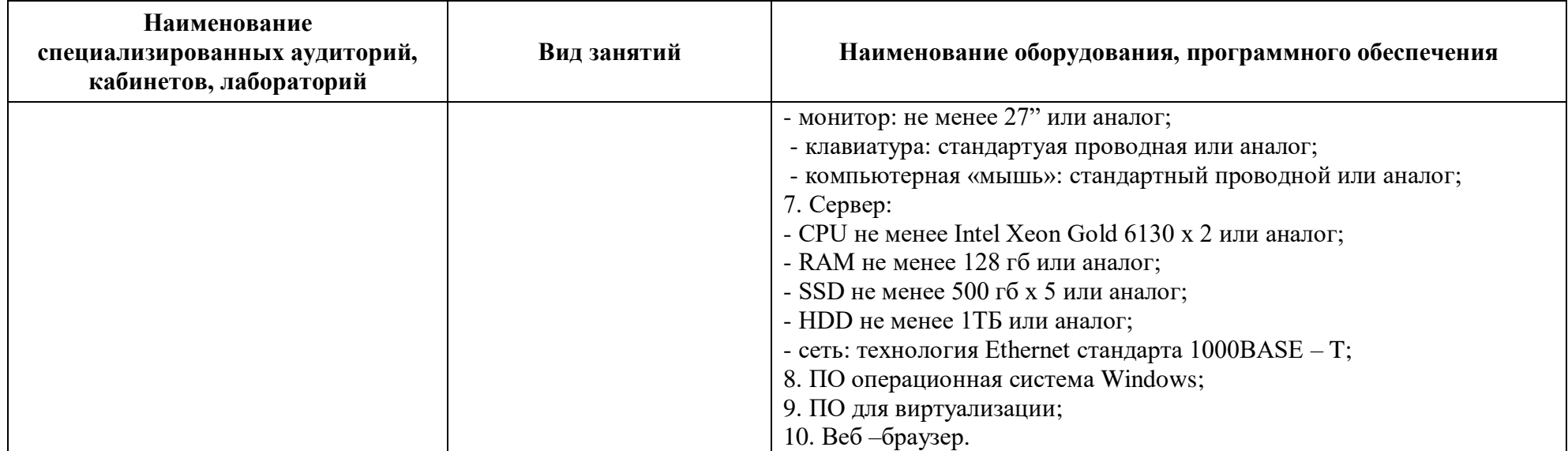

## **5. ОРГАНИЗАЦИОННО-ПЕДАГОГИЧЕСКИЕ УСЛОВИЯ РЕАЛИЗАЦИИ ПРОГРАММЫ**

## **5.1. Сведения о штатных научно-педагогических работниках (внешних совместителях), привлекаемых к реализации программы**

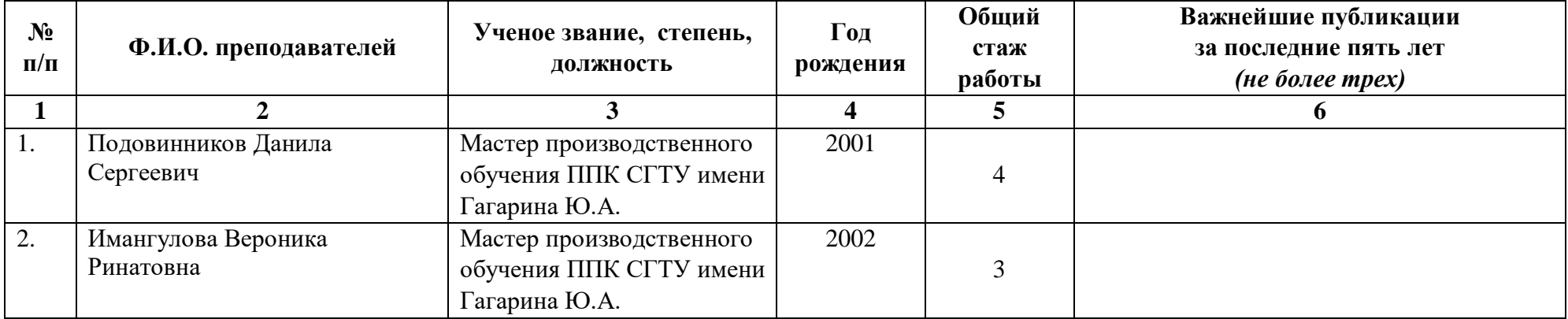

#### **5.2. Использование наглядных пособий и других учебных материалов при реализации программы**

- 1.Мультимедийные презентации к лекционным и практическим занятиям.
- 2. Электронный образовательный ресурс [https://profspo.ru](https://profspo.ru/)
- 3. Электронный образовательный ресурс [https://urait.ru](https://urait.ru/)
- 4. Электронная образовательная среда [https://eios-ppk.sstu.ru](https://eios-ppk.sstu.ru/)

## **6. СОСТАВИТЕЛИ ПРОГРАММЫ**

Ястребова М.А., преподаватель высшей категории Профессионально-педагогического колледжа СГТУ имени Гагарина Ю.А. (4 блока), Исакова М.И., методист Профессионально-педагогического колледжа СГТУ имени Гагарина Ю.А. (1 блок) Проректор по дополнительному образованию

И.В. Ракевич

А.В. Агафонова

Н.П. Рукан

А.Л. Задорожная

М.А. Ястребова

Заместитель руководителя ИДДО

Врио директора ППК СГТУ имени Гагарина Ю.А.

Начальник отдела среднего профессионального образования

Руководитель программы, преподаватель высшей категории ППК СГТУ имени Гагарина Ю.А.